# **МІНІСТЕРСТВО ОСВІТИ І НАУКИ УКРАЇНИ ЛЬВІВСЬКИЙ ДЕРЖАВНИЙ УНІВЕРСИТЕТ ФІЗИЧНОЇ КУЛЬТУРИ КАФЕДРА ІНФОРМАТИКИ ТА КІНЕЗІОЛОГІЇ**

# **ІНФОРМАЦІЙНІ СИСТЕМИ І ТЕХНОЛОГІЇ В МЕНЕДЖМЕНТІ**

# **ПРОГРАМА нормативної навчальної дисципліни**

**підготовки** бакалаврів

галузь знань 07 Управління та адміністрування

спеціальності: 073 Менеджмент

Навчальна програма з дисципліни "Інформаційні системи і технології в менеджменті"для студентів за напрямом підготовки 073 "Менеджмент"

Розробник: Заневська Л.Г., к.н.ф.в.с., доцент кафедри інформатики та кінезіології

Навчальна програма затверджена на засіданні кафедри інформатики та кінезіології

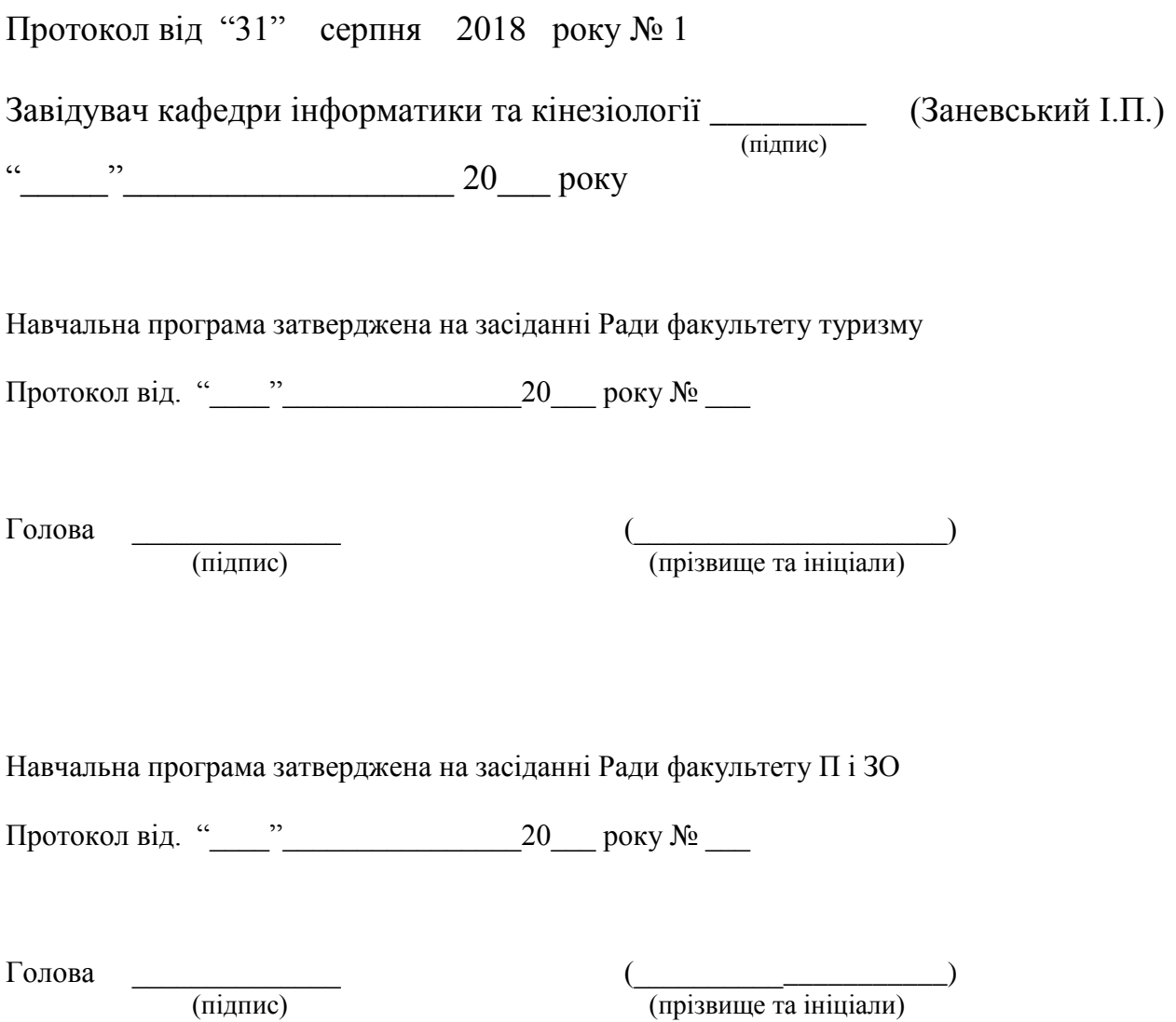

Заневська Л. Г., 2018 рік

#### **ВСТУП**

Програма вивчення нормативної навчальної дисципліни "Інформаційні системи і технології в менеджменті" складена відповідно до освітньо-професійної програми підготовки бакалаврів галузі знань 07 "Управління та адміністрування" спеціальності 073 "Менеджмент". Програма розкриває зміст, структуру та обсяг навчальної дисципліни, форми проведення навчальних занять, форми та засоби проведення поточного та підсумкового контролю для студентів 1 курсу.

**Предметом вивчення навчальної дисципліни є** процес, використання сукупності методів і засобів реалізації операцій збору, реєстрації, передачі, накопичення і обробки інформації на базі програмно-апаратного забезпечення для вирішення реалізації завдань менеджменту підприємств.

**Міждисциплінарні зв'язки**: передує вивченню дисципліни "Інформаційні системи і технології в менеджменті" освоєння курсу "Інформатика та комп'ютерна техніка" в школі. В подальшому дисципліна " Інформаційні системи і технології в менеджменті" пов'язана з дисциплінами «Математична статистика», «Менеджмент підприємств», «Маркетинг».

#### **Програма навчальної дисципліни складається з таких змістових модулів**:

- 1. Змістовий модуль І: ІСТ в управлінні персоналом. ІСТ в управлінні виробничими процесами підприємства.
- 2. Змістовий модуль ІІ: ІСТ в управлінні економічною та фінансовою діяльністю підприємства. ІСТ в управлінні маркетинговою діяльністю підприємства.

#### **1. Мета та завдання навчальної дисципліни**

**1.1. Мета викладання дисциплі**ни: набуття професійних знань, умінь, навичок в роботі з інформаційними технологіями, які забезпечать теоретичну та практичну підготовку висококваліфікованих спеціалістів, здатних до постійного оновлення знань, професійної майстерності, мобільної та швидкої адаптації до змін у системі управління організацій та підприємств.

#### **1.2. Завдання викладання дисципліни**:

 формувати розуміння ролі інформаційних технологій у менеджменті підприємств та підготовки особистості до професійної діяльності, мотиваційно-ціннісного ставлення до вивчення інформаційної сфери;

 ознайомити студентів з найбільш поширеними видами застосовуваних інформаційних технологій інформаційних технологій у менеджменті підприємств, азами застосування спеціалізованих комп`ютерних програм, а також зі специфікою застосування інформаційних технологій у менеджменті;

 сформувати професійні вміння та навички для вирішення завдань застосування інформаційних технології у менеджменті підприємств;

 позитивно впливати на розвиток творчих здібностей студентів, на їх подальшу професійну орієнтацію.

#### **1.3. Згідно з вимогами освітньо-професійної програми студенти повинні:**

 **знати** місце комп'ютерних інформаційних технологій в системі управління підприємством; сучасний стан і тенденції розвитку інформатизації сфери менеджменту підприємств; основи застосувань різноманітних інформаційних технологій в управлінні підприємством; особливості програмного забезпечення управлінської діяльності; правила користування всесвітньою мережею;

 **вміти** застосовувати Інтернет технології в управлінні підприємством; користуватися пошуковими системами Інтернету; використовувати офісні технології ля обробки інформації;

 **володіти** навиками обробки інформації засобами інформаційних технологій достатніми для користувача ПК.

На вивчення навчальної дисципліни відводиться **180 годин 6 кредитів ECTS.**

# **2. Програма навчальної дисципліни**

# **Змістовий модуль 1. ІСТ в управлінні персоналом. ІСТ в управлінні виробничими процесами підприємства.**

**Тема № 1. Сутність ІСТ у менеджменті. Застосування текстового процесора Word.** Електронний документообіг в управлінні персоналом: типові статути, трудові договори, накази; створення шаблонів для заповнення електронних форм; створення макросу автоматизованої типової форми. Створення блок-схеми алгоритму виробничого процесу підприємства. Створення організаційної діаграми підприємства їз застосуванням стандартної програми «Організаційна діаграма». Створення текстових документів з вставкою об'єктів з екрана ПК.

**Тема № 2. Застосування табличного процесора Excel.** Створення звітів по роботі з персоналом із застосуванням статистичної функції «Частота». Складання оптимального графіку роботи персоналу підприємства із застосуванням надбудови «Пошук розв'язання». Створення електронних бланків документів для використання у виробничому процесі. Програмування на VBA на прикладі розрахунків показників діяльності підприємства.

**Тема № 3. Застосування технологій СУБД Access .** Створення бази даних «Працівники» з використанням таблиць, форм, запитів та звітів. Створення реляційних баз даних для управління підприємством з використанням діалогових електронних форм, запитів та звітів.

**Тема 4. Застосування технологій побудови презентацій PowerPoint в управлінні персоналом. С**творення презентації з використанням шаблонів оформлення; створення презентації з використанням порожніх слайдів; налагодження часу презентації .

**Тема 5. Технології Інтернету. Технології електронної пошти.** Пошук інформації та нормативно правової бази для роботи з персоналом. Ознайомлення з Інтернет технологіями електронної пошти в роботі з персоналом. Інтернет комерція.

# **Змістовий модуль 2. ІСТ в управлінні економічною та фінансовою діяльністю підприємства. ІСТ в управлінні маркетинговою діяльністю підприємства.**

**Тема 6. Застосування текстового процесора Word.** Створення комп'ютерної системи бухгалтерського обліку первинних документів: накладна, прибутковий та видатковий касові ордери, платіжне доручення, касова книга. Автоматизація планування обсягів виробництва підприємства.

**Тема 7. Застосування табличного процесора Excel.** Створення комп'ютерної системи бухгалтерського обліку грошових коштів, необоротних активів. Розробка комп'ютерної системи аналізу фінансового стану підприємства. Програма VBA на прикладі формування звіту про фінансові результати підприємства. Прогнозування попиту із використанням статистичних функцій. Розрахунок еластичності попиту із використанням статистичних функцій. Прогнозування впливу обсягів закупівлі матеріалів на доходи підприємства. Прогнозування витрат на рекламу.

**Тема 8. Застосування технологій СУБД Access.** Побудова автоформ; побудова діалогових електронних форм; побудова форм обчислення показників; створення кнопкових форм; побудова форм у вигляді діаграм; формування автозвітів; формування звітів з використанням режиму конструктора; побудова формул обчислення у звітах. Створення комп'ютерної системи бухгалтерського обліку «Заробітна плата працівників підприємства». Створення запитів на мові SQL та елементів діалогу для управління фінансами підприємства. Технології оброблення даних для аналізу конкурентів.

**Тема 9. Застосування технологій побудови презентацій PowerPoint.** Ефекти анімації. Організаційні структури. Створення таблиці. Побудова діаграми. Об'єкт формула**.**  Створення презентацій рекламного спрямування.

**Тема 10. Технології Інтернету.** Використання Інтернету та глобальних дистриб'юторних систем в маркетинговій діяльності. Пошук інформації з нормативно правової діяльності підприємства.

#### **3. Рекомендована література**

#### **Основна:**

- 1. Ананьєв, О. М. Інформаційні системи і технології в комерційній діяльності [Текст] : підручник / О. М. Ананьєв, В. М. Білик, Я. А. Гончарук. — Львів : Новий Світ-2000,  $2006. - 584$  c.
- 2. Плескач В.Л. Інформаційні технології та системи / Плескач В.Л., Рогушина Ю.В., Кустова Н.П.: підручник [для студентів економічних спеціальностей]. - К. : КНТЕУ, 2004. - 520 с.
- 3. Сазонець О. М. Інформаційні системи і технології в управлінні зовнішньоекономічною діяльністю [текст] : навч. посіб. / О. М. Сазонець. – К. : «Центр учбової літератури»,  $2014. - 25.$

#### **Допоміжна:**

- 4. Інформаційні системи в логістиці : навчальний посібник І Яценко Р. М. , Ніколаєв І. В. - X. : Вид. ХНЕУ, 2012. - 232 с. (Укр. мов.)
- 5. Грицунов О. В. Інформаційні системи та технології: навч. посіб. для студентів за напрямом підготовки «Транспортнітехнології» / О. В. Грицунов; Харк. нац. акад. міськ. госп-ва. – Х.: ХНАМГ, 2010. – 222 с.
- 6. Інформаційні системи в менеджменті : [навч. посіб.] / С.В. Глівенко, Є.В. Лапін, О.О. Павленко та ін. - Суми : Університетська книга, 2003. - 352 с.
- 7. Інформаційні системи і технології на підприємстві. Конспект лекцій / Гомонай-Стрижко М. В., Якімцов В.В. – Львів: НЛТУ України, 2014. – 200 с.
- 8. Інформаційні системи і технології у фінансах : навч. посіб. для студ. вищ. навч. закл. / Олеся Леонтіївна Тоцька. – Луцьк : Східноєвроп. нац.ун-т ім. Лесі Українки, 2014. – 340 с. – (Посібники та підручники СНУ імені Лесі Українки)
- 9. Інформаційні системи та технології в економіці : навч. посіб. / П. С. Клімушин, О. В. Орлов, А. О. Серенок. – Х. : Вид-во ХарРІ НАДУ «Магістр», 2011. – 448 с.
- 10. Каранфілов М. С. Інформаційні системи в державному менеджменті: Навч. посібник. К.: КНЕУ, 2005. – 455 с.
- 11. Лучко М.Р., Адамик О.В. Інформаційні системи і технології в обліку й аудиті: Навчальний посібник. – Тернопіль: ТНЕУ, 2016. – 252 с.
- 12. Писаревська Т. А., Городній О. В. Інформаційні системи в управлінні персоналом та економіки праці: Навч.-метод. посіб. для самост. вивч. дисц. / За заг. ред. Т. А. Писаревської. – К.: КНЕУ, 2005. – 304 с.
- 13. Сендзюк М. А. Інформаційні системи в державному управлінні: Навч. посібник. К.: КНЕУ, 2004 – 339 с.
- 14. Інформаційні технології в готельно-ресторанному та туристичному бізнесі: підручник / За ред. д.т.н. Сукача. – К.: Видавництво Ліра-К, 2017. – 768 с.
- 15. Терещенко Л.О. Інформаційні системи і технології в обліку: Навч. посібник/ Л.О.Терещенко, І.І.Матієнко-Зубенко.- К: КНЕУ, 2004. – 187с.
- 16. Яковлєв Ю.П. Контролінг на базі інформаційних технологій : [навчальний посібник] / Ю.П. Яковлєв. - К. : Кондор, 2008. - 400 с.

## **Інформаційні ресурси Інтернет:**

1. Ананьєв, О. М. Інформаційні системи і технології в комерційній діяльності [Текст] : підручник / О. М. Ананьєв, В. М. Білик, Я. А. Гончарук. — Львів : Новий Світ-2000, 2006. — 584 с.<http://lib.sumdu.edu.ua/library/DocDownloadForm?docid=107529/>

2. Плескач В.Л. Інформаційні технології та системи / Плескач В.Л., Рогушина Ю.В., Кустова Н.П.: підручник [для студентів економічних спеціальностей]. - К. : КНТЕУ, 2004. - 520 с.<http://lib.sumdu.edu.ua/library/DocDownloadForm?docid=113018>

3. М Інформаційні системи в менеджменті : [навч. посіб.] / С.В. Глівенко, Є.В. Лапін, О.О. Павленко та ін. - Суми : Університетська книга, 2003. - 352 с. <http://essuir.sumdu.edu.ua/handle/123456789/2442>

4. Яковлєв Ю.П. Контролінг на базі інформаційних технологій : [навчальний посібник] / Ю.П. Яковлєв. - К. : Кондор, 2008. - 400 с http://lib.sumdu.edu.ua/library/DocDownloadForm?docid=180957

### **Форма підсумкового контролю успішності навчання:** залік

# **Засоби діагностики успішності навчання.**

- 1. Усне опитування.
- 2. Перевірка самостійних домашніх робіт.
- 3. Перевірка звітів про виконання лабораторних робіт.
- 4. Тестовий контроль.
- 5. Модульний контроль.
- 6. Семестровий контроль.

### **Залікові вимоги**

- 1. Що таке інформація та які основні її властивості?
- 2. Що таке інформаційні технології і яка існує їх класифікація?
- 3. Які існують методи реалізації інформаційних технологій?
- 4. Що означає алгоритм і які існують способи його запису?

5. Що таке візуальне програмування і які його види використовуються при реалізації інформаційних технологій?

- 6. Які системи числення використовуються в сучасних персональних комп'ютерах?
- 7. Охарактеризуйте взаємозв'язок додатків пакету прикладних програм Microsoft Office.

8. Назвіть технологічні етапи вставки об'єкта з екрана монітора в середовищі Word, Excel, PowerPoint.

- 9. Назвіть технологічні етапи побудови діаграм у середовищі Word, Excel, PowerPoint.
- 10. Охарактеризуйте виконання розрахунків даних в таблицях Word.
- 11. Як створюється електронна форма на аркушах книги в середовищі Excel?
- 12. Як створюється діалогова електронна форма з елементами управління?
- 13. Яка технологія імпорту в книгу Excel реляційних таблиць їз додатка Access?

14. Як будуються формули обчислення в середовищі Excel з використанням операторів, функцій, та закладок книги?

15. Як використовувати функцію КОРРЕЛ() для визначення тісноти зв'язку між двома факторами?

16. Як використовувати функцію ЛИНЕЙН() для визначення параметрів множинної лінійної регресії?

17. Як створити панель користувача з елементами управління в середовищі Excel?

18. Що таке база даних і які елементи її реляційної моделі?

19. Яка технологія імпорту таблиць із додатка Excel у СУБД Access?

20. Яка технологія експорту таблиць із СУБД Access у Word?

21. Як створюються реляційні таблиці в середовищі СУБД Access?

22. Що таке схема даних і як вона створюється в середовищі СУБД Access?

23. Як здійснити підстановку даних в таблицю з полів іншої таблиці в середовищі СУБД Access?

24. Як здійснити підстановку даних в поле таблиці фіксованих значень в середовищі СУБД Access?

25. Що таке простіші запити і який алгоритм їх побудови?

26. Як здійснити підстановку даних в таблицю з полів іншої таблиці в середовищі СУБД Access?

27. Як здійснити підстановку даних в таблицю з полів іншої таблиці в середовищі СУБД Access?

28. Яка послідовність створення запитів на вибір даних з обчисленням показників в середовищі СУБД Access?

29. Як будується запит на додавання записів у таблицю в середовищі СУБД Access?

30. Як будується запит на вилучення записів у таблицю в середовищі СУБД Access?

31. Як будується запит на створення таблиці в середовищі СУБД Access?

32. Як можна побудувати діалогову електронну форму в середовищі СУБД Access?

33. Як можна побудувати формули обчислення показників на формах бази даних?

34. Як створюється звіт з використанням режиму конструктора в середовищі СУБД Access?

35. Як можна побудувати формули обчислення показників на звітах бази даних?

36. Як створюються запити для відбору даних на звітів в середовищі СУБД Access?

37. Яка послідовність побудови кнопкової форми за допомогою диспетчера кнопкових форм?

38. Яка послідовність створення презентацій з використанням шаблонів оформлення?

39. Яка послідовність створення презентацій з використанням порожніх слайдів?

40. Яка технологія налагодження часу проведення презентації?

41. Охарактеризуйте структуру локальних мереж.

.

42. Охарактеризуйте архітектуру всесвітньої мережі Інтернет.